## **How to Submit a Request to the Help Desk**

**To Submit a Help Desk Ticket: www.IntradaTech.com/HelpDesk**

**To Contact Us by Phone: 800-858-5745** 8:00 AM – 5:00 PM EST – your call will be answered by our staff

**Outside Normal Business Hours: Press \*210** to contact after hours tech and report emergencies or system outages.

**To Submit a Ticket via EMAIL: support@intradatech.com** This will create a ticket on the Help Desk Board including any attachments in the email.

To learn more about submitting tickets, what information to include to speed up the process, please visit: www.IntradaTech.com/Tickets

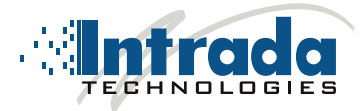